# МИНИСТЕРСТВО ПРОСВЕЩЕНИЯ РОССИЙСКОЙ ФЕДЕРАЦИИ Министерство образования и науки Астраханской области Управление образования муниципального образования Город Астрахань МБОУ г. Астрахани «СОШ № 51»

принято решением методического совета МБОУ г. Астрахани «СОШ № 51» Протокол № 1 or  $29.08$ 2023 г.

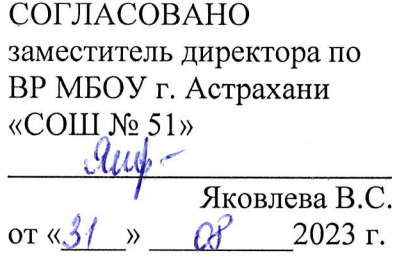

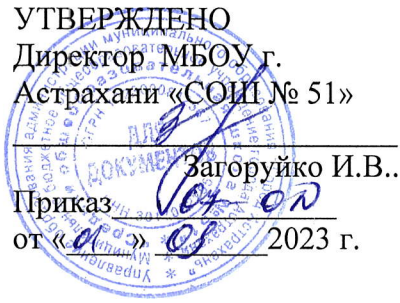

## РАБОЧАЯ ПРОГРАММА КУРСА ВНЕУРОЧНОЙ ДЕЯТЕЛЬНОСТИ «Мой инструмент - компьютер»

(для б классов образовательных организаций)

Составитель: учитель информатики Миталева Л. В.

г. Астрахань, 2023 г.

#### L. Пояснительная записка

Рабочая программа по внеурочной деятельности «Мой инструмент - компьютер» составлена на основе комплексной программы учебного курса по выбору «Мой инструмент - компьютер» Цветковой М.С. «Информатика. Математика. Программы внеурочной деятельности для начальной и основной школы.3-6 классы»/ М.С.Цветкова, О.Б. Богомолова. - М.: БИНОМ. Лаборатория знаний, 2018».

Рабочая программа разработана соответствии требованиями  $\overline{B}$  $\mathbf{c}$ Федерального государственного образовательного стандарта основного общего образования (ФГОС ООО) утвержденного приказом Министерства образования и науки РФ от 17 декабря 2010 г. №1897, на основании следующих нормативных документов и научно-методических рекомендаций:

- Приказом Минобрнауки России от 28.12.2018 №345 «О федеральным перечне учебников, рекомендуемых  $\mathbf{K}$ использованию при реализации имеющих государственную аккредитацию образовательных программ начального общего, основного общего, среднего общего образования»;
- Основной образовательной программой основного общего образования МБОУ  $\Gamma$ Астрахани «СОШ №51»;
- Учебным планом МБОУ г. Астрахани «СОШ №51» на 2023-2024 учебный год;
- Положением о рабочей программе по учебному предмету, элективному курсу МБОУ г. Астрахани «СОШ №51».

#### **II.** Планируемые результаты освоения внеурочной деятельности «Мой инструмент - компьютер» в 6 классах.

В ходе изучения курса формируются и получают развитие метапредметные результаты, такие как:

- умение самостоятельно планировать пути достижения целей, осознанно выбирать наиболее эффективные способы решения познавательных задач;
- умение осуществлять контроль своей деятельности в процессе достижения результата;
- умение оценивать правильность выполнения учебной задачи, собственные возможности ее решения;
- умение создавать, применять и преобразовывать знаки и символы, модели и схемы, для решения учебных и познавательных задач;
- умение организовывать учебное сотрудничество и совместную деятельность с учителем и сверстниками; работать индивидуально и в группе;
- формирование и развитие компетентности в области использования информационнокоммуникационных технологий.

Вместе с тем вносится существенный вклад в развитие личностных результатов, таких как:

- формирование ответственного отношения к учению, готовности и способности обучающихся  $\bullet$ к саморазвитию и самообразованию на основе мотивации к обучению и познанию;
- формирование коммуникативной компетентности в общении и сотрудничестве со  $\bullet$ сверстниками, детьми старшего и младшего возраста, взрослыми в процессе образовательной и творческой деятельности.
- критическое отношение к информации и избирательность её восприятия;  $\bullet$
- уважение к информации о частной жизни и информационным результатам других людей;
- осмысление мотивов своих действий при выполнении заданий с жизненными ситуациями;
- начало профессионального самоопределения, ознакомление с миром профессий, связанных с информационными и коммуникационными технологиями.

В части развития предметных результатов наибольшее влияние изучение курса оказывает на формирование навыков и умений безопасного и целесообразного поведения при работе с компьютерными программами.

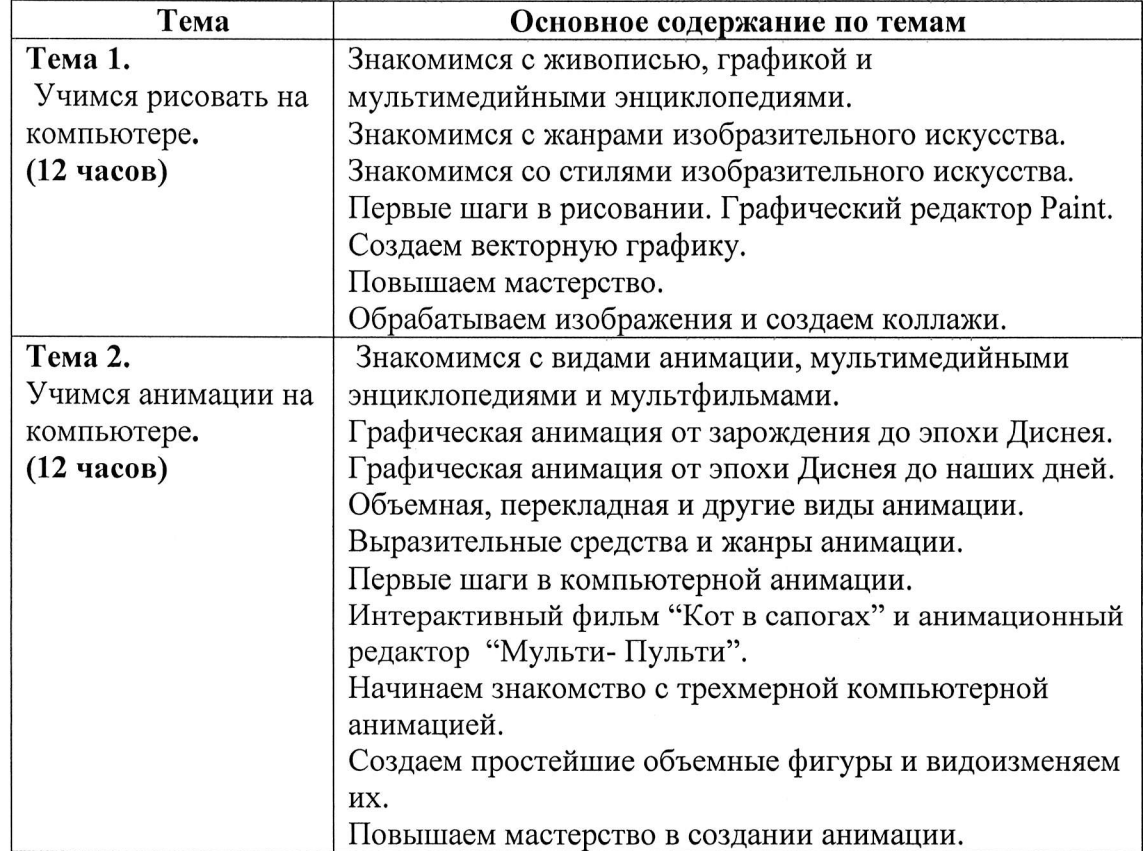

#### Ш. Содержание внеурочной деятельности «Мой инструмент - компьютер» в 6 классах.

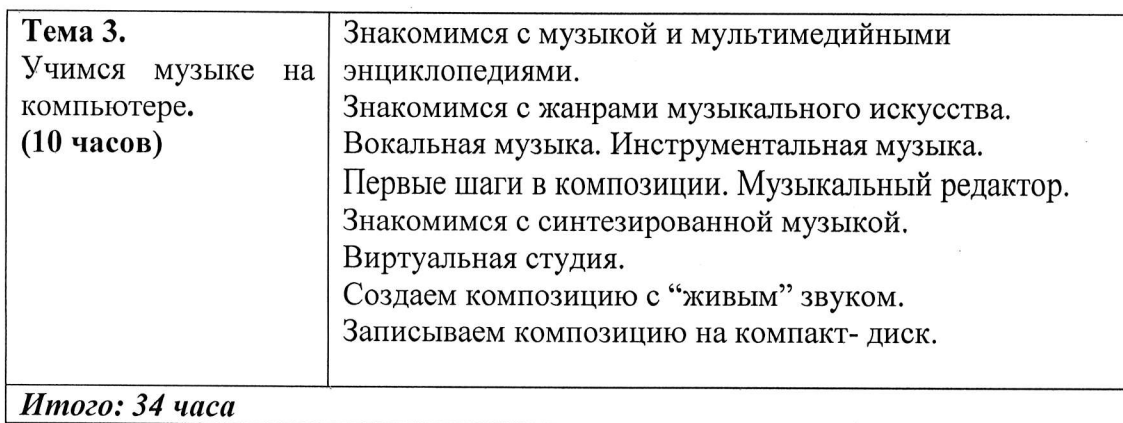

 $\overline{\mathcal{E}}_{\mathcal{E}}$ 

### IV. Календарно - тематическое планирование

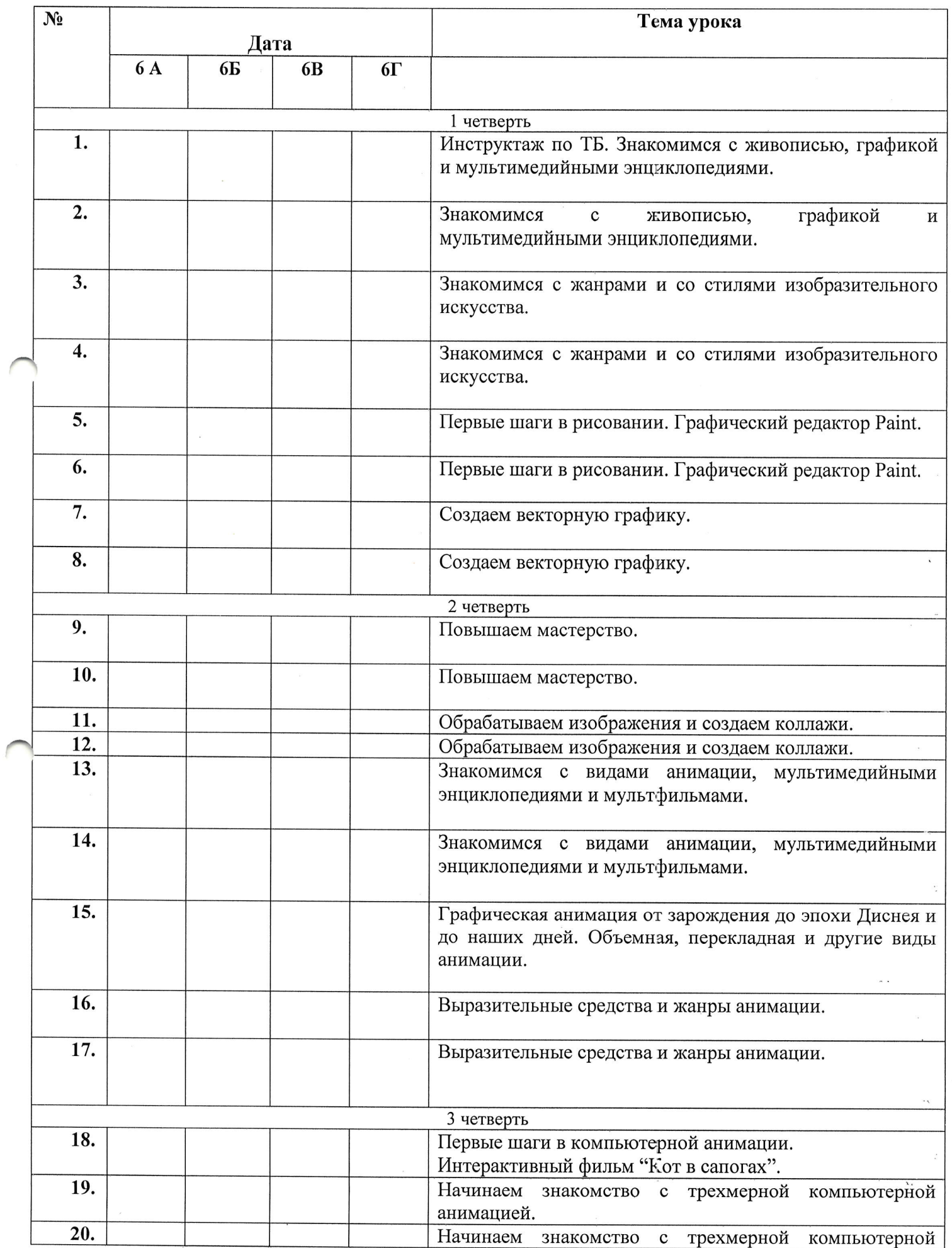

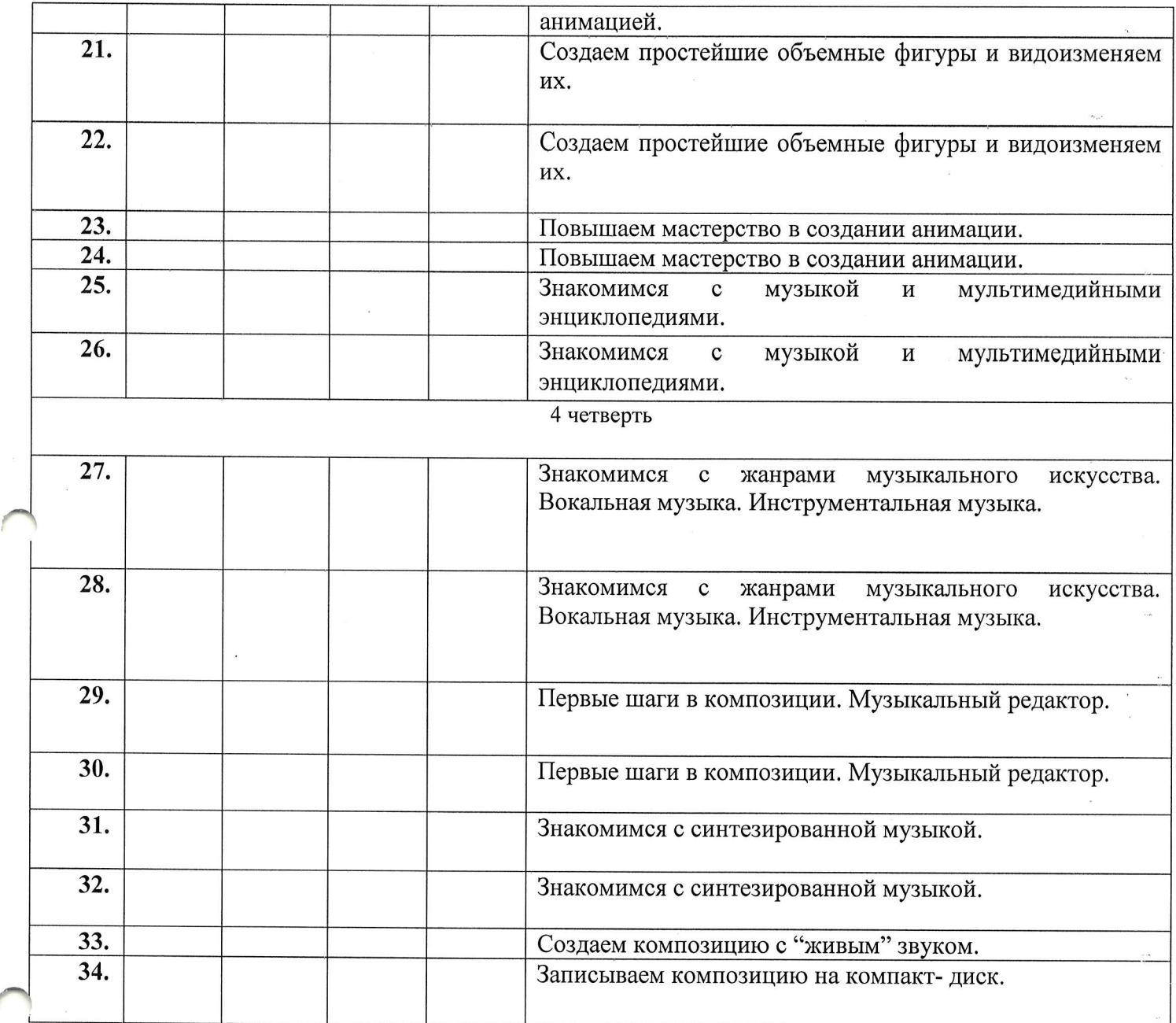

 $\overline{\phantom{a}}$ 

 $\bar{u}$